**Adobe Photoshop 2021 (Version 22.0.0) Patch full version Free 2022**

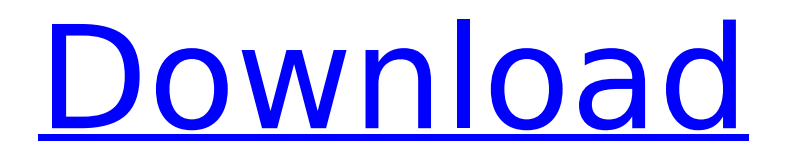

# **Adobe Photoshop 2021 (Version 22.0.0) [Win/Mac]**

Importing a photo The first step in any Photoshop project is to import the picture that you want to alter. You start out with a clean canvas, or a completely blank page in the tool area where you can add your own background, add text or objects, or even create some photo manipulation. To import an image, select File⇒Import. The Import dialog box opens, as shown in Figure 9-14. You can select a variety of formats; in this case

#### **Adobe Photoshop 2021 (Version 22.0.0) Crack+ Product Key Full**

Photoshop Elements is only available for Windows OS. It is available for a 30-day free trial, and is \$29.99 to buy afterwards. However, there are several free Photoshop alternatives that we've written about before. Which one should you download? We'll compare the features of the Photoshop Elements vs the features of the original Photoshop. We haven't compared other free alternatives as yet, but if you know of any other free graphic editors, leave a comment and we'll add it to the list! What is Photoshop Elements? Photoshop Elements is an alternative to Photoshop, and is billed as being: Simple to use Intuitive Powerful Adobe Photoshop Elements is an alternative to traditional Photoshop. It contains most of the tools you need to take high-quality photographs, create new images, share them on social media and post them to your website. It's meant to be the first program you open when you take a photo or go through your photos and edit them. It is light on features - which makes it easier for beginners - but it's powerful enough for more advanced users. What is Photoshop Elements' user interface? Photoshop Elements works from the main window, where you select tools and apply changes to photos, just as you would with Photoshop, except that you don't have to use tools that are not directly related to what you're doing. Elements introduces a series of buttons that allow you to: Easily drag images into the program and edit them Make adjustments Change the colors of various areas Leverage the Photoshop Functions Cut and Paste images Elements's user interface is more streamlined than the original Photoshop. The interface shows various areas of the image - including the tools you can apply - and you only have to click the tools you want to use. The Elements interface is a little more heavy-handed when you are changing photos. When you have a photo selected, you can move the sliders to change the brightness, contrast, saturation and more. You can also add effects to your photo - such as a vintage look, grunge style, montage or cartoon look. How do I download Photoshop Elements? When you are ready to download Elements, you need to open your browser and go to the Adobe website. From there, navigate to this page: 388ed7b0c7

# **Adobe Photoshop 2021 (Version 22.0.0) [32|64bit]**

\* Offset tool: The Offset tool is a very powerful tool, and you can create and apply various effects. You can use this tool to duplicate images or parts of images. \* Gradient tool: This tool is used to change the color gradient of your image. This is useful if you want to give your image a specific look, for example for metal or wood. \* Rectangle tool: This tool is used to create a rectangle (or a square) on the image. Once a rectangle is drawn, you can use various tools to adjust its properties. \* Type tool: This tool is used to create a new layer, to fill a rectangle with a specific color, to add text, to position it at a specific position, and so on. It is also used to edit text from other images or original text files. \* Ellipse tool: This tool is used to draw ovals or ellipses. Once an ellipse is drawn, you can use various tools to adjust its properties. \* Polygon tool: This tool is used to create polygons, such as triangles. You can use the Polygon tool to create shapes, like hearts or stars. \* Rectangle Selection tool: You can use this tool to create a selection window. Once a window is selected, you can use various tools to manipulate the selection and the selection window. \* Lasso tool: This tool is used to create a free-form selection window. Once you have selected an image or an area using the Lasso tool, you can use various tools to adjust the selection area. \* Magic Wand tool: This tool can be used to select specific areas of an image based on a preset value. Once this preset value is selected, the Magic Wand tool works like a magic wand and automatically highlights the pixels that match that value. \* Free Transform tool: This tool is used to modify the size and shape of an image. \* Scale tool: This tool is used to change the size of an image or an image layer. It is also used to move images or image layers, as well as to adjust the amount of transparency. \* Type tool: This tool allows you to add text to your image. You can set the font, size, and color of text. You can also change the font family, size, and color of each letter. You can add a shadow behind the text and can rotate and adjust the position of

#### **What's New In Adobe Photoshop 2021 (Version 22.0.0)?**

Photo credit: Good Afternoon, I am Rachel Marie Flowers. In this second-rate program, I will introduce myself. I am a junior at Greenville Hall High School and I am the Varsity Cheerleader for the GCHS Chamber Choir. I am black, I am Latina, and I am full of beans. I am the class clown, co-captain, and all around nice person. I am the person who sells drinks, takes attendance, packs lunches, and another basic service that is associated with every good cheerleader. I love dancing and singing with my fellow cheerleaders. I love performing for fellow students and for an audience. I have always been an artist at heart; it is my business. From the moment I can first say, "A-b-c-d-e-z-y" I was engaging in the world of art-making as much as possible. In this second-rate program, I will be introducing my fellow cheerleaders. Let's get to know each other! I am a junior at Greenville Hall High School. I joined the GCHS Chamber Choir when I was a freshman. I have been in a band since middle school. I play violin and percussion instruments. I am currently in a five-member rock band called Up. I am the violinist and vocalist in Up.  $\blacksquare$  I love playing violin and percussion instruments in band and for Up. I want to play music all the time!  $\blacksquare$  I am currently the leader of Up. My group likes to perform original music and covers.  $\blacksquare$  I am the real life Miss. Us is a guy. He is a really good prankster. When he gets a hold of a really good gift, he is happy for quite a while. The guy is like a child.  $\blacksquare$  I love being Miss. Us. I love that my group does crazy things.  $\blacksquare$  I have never been interested in boys.  $\blacksquare$  I think Taylor Swift is the best singer ever.  $\blacksquare$  I am not a very good person.  $\blacksquare$  I have been giving music lessons since I was a freshman. ▪ I play every instrument in band. I play piano, guitar, flute, and violin.  $\blacksquare$  I love taking trumpet lessons. They are the best teachers.  $\blacksquare$  I love screaming at the top of my lungs

## **System Requirements:**

General Supported Languages: English Expected Runtime: 2-4 Hours Conditions: Must have a 3D capable computer system. Must have a Steam account. Computer Requirements: GPU: 512 mb Windows Requirements: Windows 7 or later. Other Notes: The application is designed to run on a normal display. However, in order to experience the best performance, ensure that you have set your display to a resolution of 1280 x 720 or higher. If you use

<https://ayusya.in/photoshop-cc-2015-license-key-download-latest-2022/> <https://over-the-blues.com/advert/adobe-photoshop-2021-version-22-0-0-with-license-key/> <https://www.reperiohumancapital.com/system/files/webform/nebwero586.pdf> <https://arlingtonliquorpackagestore.com/photoshop-2021-version-22-0-1-license-key-full-free/> [https://sarfatit.com/wp](https://sarfatit.com/wp-content/uploads/2022/07/Photoshop_2021_Version_223_Crack__PCWindows.pdf)[content/uploads/2022/07/Photoshop\\_2021\\_Version\\_223\\_Crack\\_\\_PCWindows.pdf](https://sarfatit.com/wp-content/uploads/2022/07/Photoshop_2021_Version_223_Crack__PCWindows.pdf) <https://markusribs.com/photoshop-2021-version-22-4-1-patch-full-version-free/> https://undergroundfrequency.com/upload/files/2022/07/Ki24o3Ce43KOjjKBghWH\_05\_1a0b4e1debd9 [c6cca26f796f3fb94431\\_file.pdf](https://undergroundfrequency.com/upload/files/2022/07/Kj24o3Ce43KOjjKBghWH_05_1a0b4e1debd9c6cca26f796f3fb94431_file.pdf) <https://logocraticacademy.org/adobe-photoshop-2021-version-22-5-with-license-code-2022/> [https://officinameroni.com/2022/07/05/photoshop-2022-version-23-0-1-crack-with-serial-number](https://officinameroni.com/2022/07/05/photoshop-2022-version-23-0-1-crack-with-serial-number-license-key-full-free-x64-latest-2022/)[license-key-full-free-x64-latest-2022/](https://officinameroni.com/2022/07/05/photoshop-2022-version-23-0-1-crack-with-serial-number-license-key-full-free-x64-latest-2022/) [https://clothos.org/advert/photoshop-cc-2014-patch-full-version-activator-free-download-for](https://clothos.org/advert/photoshop-cc-2014-patch-full-version-activator-free-download-for-windows-2022-new/)[windows-2022-new/](https://clothos.org/advert/photoshop-cc-2014-patch-full-version-activator-free-download-for-windows-2022-new/) <https://trello.com/c/dqGq4CJF/49-adobe-photoshop-2020-version-21-free> <https://chichiama.net/photoshop-cc-2018-version-19-keygen-only-serial-key-free-x64-2022/> <https://treewayacademy.org/wp-content/uploads/2022/07/davbene.pdf> [http://steamworksedmonton.com/adobe-photoshop-2022-universal-keygen-free-download-for](http://steamworksedmonton.com/adobe-photoshop-2022-universal-keygen-free-download-for-windows-updated-2022/)[windows-updated-2022/](http://steamworksedmonton.com/adobe-photoshop-2022-universal-keygen-free-download-for-windows-updated-2022/) [http://www.giffa.ru/who/photoshop-2021-version-22-4-3-crack-serial-number-lifetime-activation](http://www.giffa.ru/who/photoshop-2021-version-22-4-3-crack-serial-number-lifetime-activation-code-3264bit/)[code-3264bit/](http://www.giffa.ru/who/photoshop-2021-version-22-4-3-crack-serial-number-lifetime-activation-code-3264bit/) [https://maltmarketing.com/advert/photoshop-cs6-with-license-key-torrent-activation-code](https://maltmarketing.com/advert/photoshop-cs6-with-license-key-torrent-activation-code-free-3264bit-2022-latest/)[free-3264bit-2022-latest/](https://maltmarketing.com/advert/photoshop-cs6-with-license-key-torrent-activation-code-free-3264bit-2022-latest/) [https://www.gayleatherbiker.de/upload/files/2022/07/8DXpuRbq3ysr4OuYoIXC\\_05\\_bdf9a4a00fcf9ec0](https://www.gayleatherbiker.de/upload/files/2022/07/8DXpuRbq3ysr4OuYoIXC_05_bdf9a4a00fcf9ec0eb13b7c5e4b47276_file.pdf) [eb13b7c5e4b47276\\_file.pdf](https://www.gayleatherbiker.de/upload/files/2022/07/8DXpuRbq3ysr4OuYoIXC_05_bdf9a4a00fcf9ec0eb13b7c5e4b47276_file.pdf) <http://diamondtoolusa.com/?p=10281> [https://swisscapsule.com/wp](https://swisscapsule.com/wp-content/uploads/2022/07/Adobe_Photoshop_CS6_Crack__Activation_Code_.pdf)[content/uploads/2022/07/Adobe\\_Photoshop\\_CS6\\_Crack\\_\\_Activation\\_Code\\_.pdf](https://swisscapsule.com/wp-content/uploads/2022/07/Adobe_Photoshop_CS6_Crack__Activation_Code_.pdf) https://facelook.evonix-rp.com/upload/files/2022/07/QE8QcaZga3hT4pvCNv4j\_05\_0d313c134f1c6928 [d960165025e21b6a\\_file.pdf](https://facelook.evonix-rp.com/upload/files/2022/07/QE8QcaZqa3hT4pvCNv4j_05_0d313c134f1c6928d960165025e21b6a_file.pdf) <https://www.drivenracing.com/system/files/webform/resale-certificates/valsay493.pdf> [https://ruidicirctotalus.wixsite.com/bisengesign/post/photoshop-2021-version-22-1-0-crack-keygen](https://ruidicirctotalus.wixsite.com/bisengesign/post/photoshop-2021-version-22-1-0-crack-keygen-for-pc-updated)[for-pc-updated](https://ruidicirctotalus.wixsite.com/bisengesign/post/photoshop-2021-version-22-1-0-crack-keygen-for-pc-updated) <https://doitory.com/adobe-photoshop-2022-version-23-hack-patch-torrent/> <https://prayertoweronline.org/sites/default/files/webform/jybder158.pdf> <https://www.northbrookfield.net/sites/g/files/vyhlif3576/f/uploads/abatement.pdf> [https://marketing6s.com/index.php/advert/photoshop-2021-version-22-1-0-keygenerator-lifetime](https://marketing6s.com/index.php/advert/photoshop-2021-version-22-1-0-keygenerator-lifetime-activation-code-free-for-windows-2022-new/)[activation-code-free-for-windows-2022-new/](https://marketing6s.com/index.php/advert/photoshop-2021-version-22-1-0-keygenerator-lifetime-activation-code-free-for-windows-2022-new/) <https://www.garkaneenergy.com/sites/garkane/files/webform/photoshop-2020-version-21.pdf> [https://www.cameraitacina.com/en/system/files/webform/feedback/photoshop-cc-2019\\_3.pdf](https://www.cameraitacina.com/en/system/files/webform/feedback/photoshop-cc-2019_3.pdf) <http://mirrordancehair.com/?p=2219> [https://whatsatienda.com/wp-content/uploads/2022/07/Adobe\\_Photoshop\\_2022\\_Version\\_2302.pdf](https://whatsatienda.com/wp-content/uploads/2022/07/Adobe_Photoshop_2022_Version_2302.pdf)